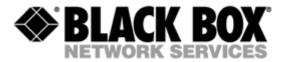

Desktop:

# MDS932AE-10BT-R2 MDS932AE-FXO-R2 MDS932AE-FXS-R2 MDS933AE-10BT-R2

Rack Cards:

## MDS932C-1-R2

## MDS932C-2-R2 / MDS933C-R2

G.SHDSL Modem following the Restriction of Hazardous Substances Directive (RoHS)

**USER MANUAL** 

Version1.9Revision22. May 2006Document nameMDS932-933AE-10BT-R2\_FXO-FXS-R2.doc

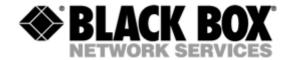

© Copyright ©2006 by Black Box Network Services. The contents of this publication may not be reproduced in any part or as a whole, transcribed, stored in a retrieval system, translated into any language, or transmitted in any form or by any means, electronic, mechanical, magnetic, optical, chemical, photocopying, manual, or otherwise, without the prior written permission of Black Box Network Services. Published Black Box Network Services. All rights reserved.

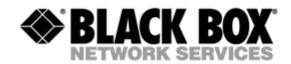

| VERS | SION | CONTROL                                                                           | 5                          |
|------|------|-----------------------------------------------------------------------------------|----------------------------|
| 1    | GEN  | ERAL INFORMATION                                                                  | 7                          |
| 2    | DESC | CRIPTION OF THE DEVICE                                                            | 8                          |
|      | 2.1  | Exterior design Desktop models                                                    | 8                          |
|      | 2.2  | Exterior design Rack Card models (MDS932C-1/2 or MDS933C-R2)                      | 10                         |
| 3    | RULE | ES OF SWITCHING                                                                   | 12                         |
|      | 3.1  | The DESKTOP delivery set                                                          | 12                         |
|      | 3.2  | The RACK CARD delivery set                                                        | 12                         |
|      | 3.3  | Connection rules                                                                  | 12                         |
|      | 3.4  | Communication parameters of the terminal configuration                            | 13                         |
| 4    | THE  | COMMAND SYSTEM                                                                    | 14                         |
|      | 4.1  | Basic rules                                                                       | 14                         |
|      | 4.2  | The main menu                                                                     | 14                         |
|      | 4.3  | Performance management submenu                                                    | 15                         |
|      |      | <ul><li>4.3.1 Loop Status submenu</li><li>4.3.2 Ethernet Status submenu</li></ul> | 16                         |
|      | 4.4  | 4.3.3 HDLC Status submenu<br>Configuration management submenu                     |                            |
|      | 4.5  | <ul> <li>4.4.1 DSL Setup</li> <li>4.4.2 Ethernet Setup submenu</li></ul>          | 18<br>20<br>21<br>21<br>21 |
| 5    | TETP | P UPLOAD                                                                          |                            |
| 5    | 5.1  | Unit preparation                                                                  |                            |
|      | 5.2  | PC Software download                                                              |                            |
|      | 5.3  | Unit termination                                                                  | 22                         |
| 6    | SNM  | P                                                                                 |                            |
| -    | 6.1  | Traps                                                                             |                            |

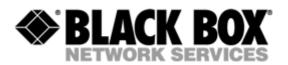

| 7  | TEC  | HNICAL SPECIFICATIONS                                           | .24 |
|----|------|-----------------------------------------------------------------|-----|
| 8  | STO  | RAGE CONDITIONS                                                 | .25 |
| 9  | CON  | INECTOR'S DESCRIPTION                                           | .26 |
|    | 9.1  | DSL Connector Desktop units (MDS932/933AE-10BT-R2)              | .26 |
|    | 9.2  | DSL Connector for RACK CARD units (MDS932C-1/2-R2 (MDS933C-R2)) | .26 |
|    | 9.3  | Monitor Connector                                               | .27 |
|    | 9.4  | PC and Hub Connectors                                           | .27 |
|    | 9.5  | Line1 and Line2 Connector (MDS932AE-FXO/FXS-R2)                 | .28 |
| 10 | DES  | CRIPTION OF INTERFACE CABLES                                    | .29 |
|    | 10.1 | Ethernet cable                                                  | .29 |
|    | 10.2 | DSL cable                                                       | .29 |

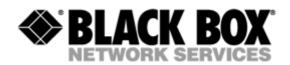

## **VERSION CONTROL**

| Version                                        | Date       | Major changes to previous version                                                      |  |
|------------------------------------------------|------------|----------------------------------------------------------------------------------------|--|
| 1.0                                            | 31.12.2001 | Initial version of the manual corresponding to version 1.2 of the device micro program |  |
| 1.1   23.10.2003   New function description of |            | New function description corresponding to software release V1.6                        |  |
|                                                |            | Corrected Connecter description 9.1                                                    |  |
|                                                |            | Changed DSL cable to twisted type 10.2                                                 |  |
| 1.2                                            | 26.01.2004 | Manual corresponding to software version 1.7                                           |  |
|                                                |            | Implementation of RACK CARD models                                                     |  |
| 1.3                                            | 07.07.2004 | Added Connecter drawing 8.2                                                            |  |
|                                                |            | Manual corresponding to software version 1.8                                           |  |
|                                                |            | Small Text changes                                                                     |  |
| 1.4                                            | 11.02.2005 | Manual corresponding to software version 1.9s                                          |  |
|                                                |            | SNMP topic implemented                                                                 |  |
|                                                |            | TFTP topic implemented                                                                 |  |
|                                                |            | Small Text changes                                                                     |  |
| 1.5                                            | 02.08.2005 | Manual corresponding to software version 2.4                                           |  |
|                                                |            | CE Model implemented                                                                   |  |
|                                                |            | TFTP topic modified                                                                    |  |
| 1.6                                            | 09.09.2005 | Manual corresponding to software version 2.44                                          |  |
|                                                |            | Modified 4.4.1.3                                                                       |  |
|                                                |            | TFTP topic modified                                                                    |  |
| 1.7                                            | 09.09.2005 | Implemented EN50419                                                                    |  |
| 1.8                                            | 03.04.2006 | Manual corresponding to software version 2.45                                          |  |
|                                                |            | Implemented new soft commands                                                          |  |
| 1.9                                            | 22.05.2006 | Manual corresponding to software version 2.46                                          |  |
|                                                |            | Remove some soft commands                                                              |  |

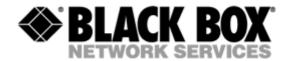

## EU Directive 2002/96/EC and EN50419

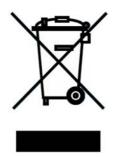

This equipment is marked with the above recycling symbol. It means that at the end of the life of the equipment you must dispose of it separately at an appropriate collection point and not place it in the normal domestic unsorted waste stream. (European Union only)

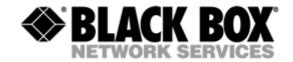

## **1 GENERAL INFORMATION**

- High-speed symmetrical data transmission over one physical copper twisted pair with the 135 Ohm impedance according to ETSI TS 101 135.
- ITU-T G.991.2 (G.shdsl) line encoding.
- Line rate in the range from 72 Kbit/s to 2320 Kbit/s.
   Line rate in the range from 144 Kbit/s to 4624 Kbit/s (4W models only)
- Manual or automatic mode of line-speed adjustment.
- Ethernet *10/100Base-T* interface, Full/Half duplex.
- Transmission of VLAN packet (IEEE-802.1Q).
- Dynamic table formation of MAC addresses.
- Accumulation of up to 1024 MAC addresses.
- Granting of 95% of the digital channel band to the user.
- In-built functions of diagnostics and self-testing.
- Low power consumption, easy-to-use applications.
- Console port for the local management.
- Telnet port for the local / remote management
- SNMP Management
- Remote TFTP Software upload
- 230 Vac power

#### For MDS932AE-FXO/FXS-R2

• up to 2 voice cannel.

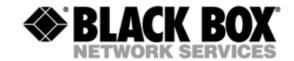

## 2 DESCRIPTION OF THE DEVICE

#### 2.1 Exterior design Desktop models

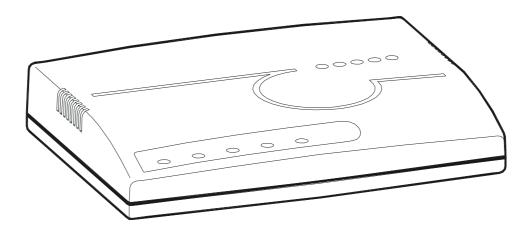

The front panel of the device has 3 LEDs or 5 LEDs with FXO/FXS:

STATUSO WANO LANO PORTIO PORT2O

| Status | informs the user possible                                                                                                    | informs the user about the status of the local device. The following four statuses are possible                                                                                             |  |  |  |
|--------|----------------------------------------------------------------------------------------------------|----------------------------------------------------------------------------------------------------|--|--|--|
|        | «blinking red»                                                                                                    | informs the user about malfunctioning of the modem's hardware<br>and software. In this case, the modem is out of order and should be<br>submitted to the service center for being repaired. |  |  |  |
|        | «red» informs the user about an urgent alarm. An abruption of the connection, the correspondence of the signal-to-noise ratio does not allow to transmit information and a great number or errored blocks can cause an urgent alarm. See the "Comma menu" chapter for detail. |                                                                                                    |  |  |  |
|        | «amber»                                                                                                    | informs the user about non-urgent alarms. An abruption of connection over the user's interface can cause non-urgent alarms.                                                                 |  |  |  |
|        | «green»                                                                                                    | absence of alarms. Normal functioning of the device.                                                                                                    |  |  |  |
| WAN    | Reserved for fut                                                                                                    | Reserved for future use.                                                                                                    |  |  |  |
| LAN    | The LED is lit upon an incorrect connection to the LAN. The LED is blink upon the detection of packets in the segment of the current LAN.                                                                                                    |                                                                                                    |  |  |  |
| PORT1  | Informs the user about FXO/FXS activity on port 1                                                                                                    |                                                                                                    |  |  |  |
| PORT2  | Informs the use                                                                                                    | r about FXO/FXS activity on port 2                                                                                                    |  |  |  |

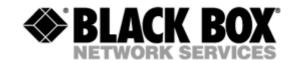

The back panel of the MDS932AE-10BT-R2 and MDS933AE-10BT-R2 modem has:

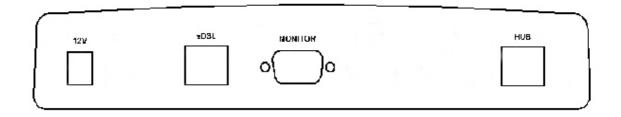

- The grounding bolt of the modem (option);
- The "12Vdc / POWER" connector. The connection of the modem to the 230 V power supply is implemented using an external power supply unit;
- the "DSL" connector to connect the modem to the leased physical line.
- the "Monitor" connector to control the modem and store statistics;
- "HUB" connector to connect the modem to the LAN using a straight Patch Cord;

The back panel of the MDS932AE-FXO-R2 and MDS932AE-/FXS-R2 modem has additionally:

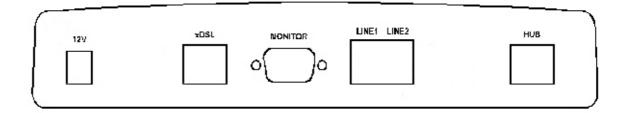

 The "LINE1/PORT1" and "LINE2/PORT2" connector to connect to PABX (FXO model) or to telephone (FXS model).

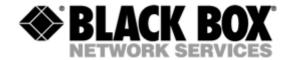

2.2 Exterior design Rack Card models (MDS932C-1/2 or MDS933C-R2)

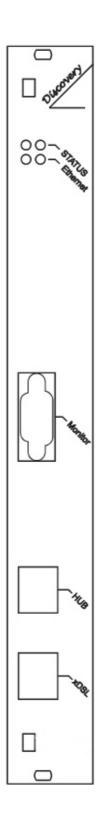

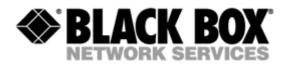

| Status(L) | informs the use possible                                                                                                    | informs the user about the status of the local device. The following four statuses are possible                                                                                                    |  |  |  |
|-----------|----------------------------------------------------------------------------------------------------|----------------------------------------------------------------------------------------------------|--|--|--|
|           | «blinking red»                                                                                                    | informs the user about malfunctioning of the modem's hardware and<br>software. In this case, the modem is out of order and should be<br>submitted to the service center for being repaired.                                          |  |  |  |
|           | «red»                                                                                                    | informs the user about an urgent alarm. An abruption of the connection, the correspondence of the signal-to-noise ratio which does not allow to transmit information and a great number of errored blocks can cause an urgent alarm. |  |  |  |
|           | «amber»                                                                                                    | informs the user about non-urgent alarms. An abruption of connection over the user's interface can cause non-urgent alarms.                                                                                                    |  |  |  |
|           | «green»                                                                                                    | absence of alarms. Normal functioning of the device.                                                                                                    |  |  |  |
| Status(R) | informs the user about the status of the remote device. At the time being the remote configuring of modems is not provided.               |                                                                                                    |  |  |  |
| Ethernet  | The LED is lit upon an incorrect connection to the LAN. The LED is blink upon the detection of packets in the segment of the current LAN. |                                                                                                    |  |  |  |

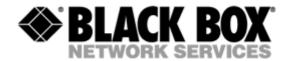

## 3 RULES OF SWITCHING

#### 3.1 The DESKTOP delivery set

The delivery set includes:

- the subscriber access device (a modem)
- the power supply source (an AC adapter)
- the cables for the line connections

#### 3.2 The RACK CARD delivery set

The delivery set includes

- the subscriber access device (a module)
- the cable for the line connection

#### 3.3 Connection rules

During the connection of the modem stick to the following rules:

- connect the modem using the "straight" Patch Cord cable to the hub through the HUB connector or to the PC through the PC connector. Only one device can be connected to modem jack at same time.
- connect the modem, if necessary, to the serial port of the PC through the "MONITOR" connector using the "straight" modem cable;
- connect the modem to the line using the "DSL" connector;
- connect the power supply unit to the AC power system;
- connect the modem to the power adapter using the "AC 12V" connector; it's necessary to use 13.5V adapter for FXS models
- launch the hyper-terminal operation program on the PC.

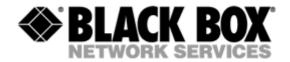

#### 3.4 Communication parameters of the terminal configuration

It is necessary to set the following parameters to monitor the modem:

- transmission rate 9600;
- data bits 8;
- parity none;
- number of stop bits 1;
- flow control None

To update the information on the screen use the "Enter" key. The following menu will appear on the screen.

Input Password:

Please enter your programmed password. The unit will be delivered with the default password "admin"

After entering the password the following menu will appear.

```
Discovery G.SHDSL
Ethernet Monitor V2.46
+-----+
+ Main Menu +
+-----+
1. Performance management (PM)
3. Configuration management (CM)
4. Security management (SM)
5. Exit Console
```

Select item number or ESC to Upper level menu>>

The modem is ready to be configured.

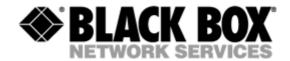

## 4 THE COMMAND SYSTEM

#### 4.1 Basic rules

After the command is typed, press <enter>.

The <Backspace> key is used to edit commands.

It is necessary to input item number, for choosing menu item,

You can use "PageUP", "PageDown" and "Space" keys, for scrolling list of available value of parameters,

The "Esc" key is using for canceling of new value of parameters or returning to up menu screen.

#### 4.2 The main menu

The main menu is the following:

Discovery G.SHDSL Ethernet Monitor V2.46 +-----+ + Main Menu + +-----+ 1. Performance management (PM) 3. Configuration management (CM) 4. Security management (SM) 5. Exit Console

Select item number or ESC to Upper level menu>>

The menu consists of five submenus. To choose the needed submenu, it is necessary to type its number and press "Enter". The main menu also contains information about the current version of the firmware. It is important that you inform the service center about it when being consulted.

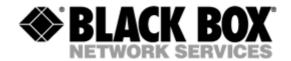

#### 4.3 Performance management submenu

Upon activation of the performance management submenu the following message will be displayed.

Performance Management 1.Loop Status... 4.EtherNet Status... 7.HDLC Status...

Select item number or ESC to Upper level menu>>

#### 4.3.1 Loop Status submenu

Upon activation of the performance management submenu the following message will be displayed.

```
Performance Management->Loop Status
System Up Time: 0 Day 00:16:31
               = Loop 1 =
Loop Up Time: 0 Day 00:15:07
Operation State:Data
Line Speed: 2312K
Rx Gain:
              5.43 dB
Tx Power:
              14.50 dBm
S/N Ratio:
              37.74 dB
Framer Status: In sync.
Loop Atten.:
              -0.19 dB
Operation Mode: Slave
Auto/Fixed:
              Fixed
Clock Source: Follow Loop
              A/B
Annex:
Fixed Speed:
              2312K(36N)
1.Disconnect
       Select item number or ESC to Upper level menu>>
```

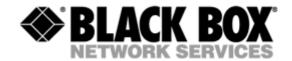

#### 4.3.2 Ethernet Status submenu

Upon activation of the performance management submenu the following message will be displayed.

|                                              | Performance | Management->EtherNe                 | t Status |                   |
|----------------------------------------------|-------------|-------------------------------------|----------|-------------------|
| Link:Link<br>Used Entries:0<br>Fwd Packets:0 | Tx          | nk Speed:<br>Packets:0<br>Packets:0 |          | uplex:<br>ckets:0 |
| Speed:Auto                                   | Dupl        | ex:Auto MAC                         | Address: | 00-00-00-00-00-00 |

1.Clear Counters

Select item number or ESC to Upper level menu>>

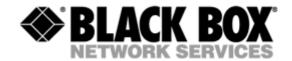

#### 4.3.3 HDLC Status submenu

This menu contains statistical information about the HDLC packets that are sent between master and slave.

Perfomance Managment->HDLC Status Channel\_A Channel\_B HDLC Tx Cnt:0 HDLC Tx Cnt:0 HDLC Rx Cnt:0 HDLC Rx Cnt:0 HDLC Fwd Cnt:0 HDLC Fwd Cnt:0 HDLC Drop Cnt:0 HDLC Drop Cnt:0 HDLC RxErr Cnt:0 HDLC RxErr Cnt:0 SEGD:0 SEGD:0 Queue:0 Queue:0

1.Clear Counter(s)

Select item number or ESC to Upper level menu>>

#### 4.4 Configuration management submenu

Upon activation of the configuration management submenu the following message will be displayed.

```
Configuration Management

1.DSL Setup...

4.EtherNet Setup...

6.Profile...

7.Erase NVRAM

9.[Security Auto Lock]:70 Seconds

System Information

Boot Loader: Version BL 2.45 Build 0001 Date:May 12 2006 19:49:56

Application: Version CE 2.46 Build 0001 Date:May 12 2006 19:49:41

DSP Firmware Version:R3.0.5 DSP Version:00

OS Version:2.00

Select item number or ESC to Upper level menu>>
```

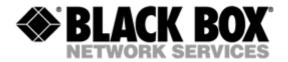

#### 4.4.1 DSL Setup

In this menu you can setup the DSL link. When you have selected that menu, the following will appear:

Configuration Management->DSL Setup 1.[Loop 1 Operation Mode]:Slave 2.[Loop 1 Auto/Fixed]:Fixed 4.[Loop 1 Min. Connection Speed]:72K(1N) 5.[Loop 1 Max. Connection Speed]:2312K(36N) 6.[Loop 1 Annex]:B 7.[Loop 1 Tx Level Adjustment]:0 dB

19.[2W/4W]:2W

Select item number or ESC to Upper level menu>>

#### 4.4.1.1 Operation Mode

In this menu you can setup the unit to one of the following states:

Master, Slave

#### 4.4.1.2 Auto / Fixed

This Menu is only available if the 4W unit is in "1+1\* mode

This Menu is NOT available if the 4W unit is in 4W mode

In this Menu you can setup the unit to one of the following states:

Auto, Fixed

If Auto is selected, the unit works in the adaptive mode.

If Fixed is selected, the unit works with fixed line rates.

#### 4.4.1.3 Min- Max Connection Speed (only if Auto is selected)

• In the Min. Max Connection Speed menu, you can specify your desired Adaptive mode speed limit borders in the range of 72 kbps to 2312 kbps for 2wire units and 144 kbps to 4624 kbps for 4wire models.

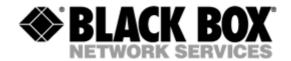

#### 4.4.1.4 Fixed Connection Speed (only if Fixed is selected)

• In the Fixed Connection Speed menu, you can specify your desired speed in the range of 72 kbps to 2312 kbps for 2wire units and 528 kbps to 4624 kbps for 4wire models

#### 4.4.1.5 Annex

• With the Appendix menu you can choose between A, B, A / B. If you don't know what Annex you have to setup, then use the A / B configuration.

#### 4.4.1.6 Tx Level Adjustment

 In the Tx Level Adjustments menu you can setup you desired TX output level in the range from +2dB to –13dB.

Please note: changing the default value of 0 to another value may cause serious malfunction of the DSL line. It should be changed only by qualified personal.

#### 4.4.1.7 2W/2CH/4W/1+1

- In the 2W / 4W (2 wire / 4 wire) Adjustments menu you can setup you desired number and mode of the DSL line. The following modes are possible:
- 2W: 1 DSL line, normal mode
- 4W: 2 DSL lines, dual pair mode (4W models only / MDS933xx-R2)
- 2CH: 2 DSL lines, multipoint mode (4W models only / MDS933xx-R2)
- 1+1: 2 crossover lines, safety mode, (rate adaptive and fully redundant) (4W models only / MDS933xx-R2)

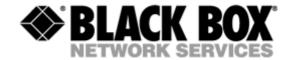

#### 4.4.2 Ethernet Setup submenu

Configuration Management->EtherNet Setup

1.[Speed]:Auto 2.[Duplex Mode]:Auto 3.[Disable Mac Filter]:No 4.IP Address>>192.168.5.105 5.Subnet Mask>>255.255.255.0 6.Gateway Address>>192.168.5.1 8.NMS IP Address>>192.168.5.32 9.Read Community>> 10.Write Community>> 11.Trap Community>> 12.[Enable TFTP Server]:No 13.[DSL Reboot]:No 14.[Time before Reboot]:30min

Select item number or ESC to Upper level menu>>

- In the Speed menu, you can setup the Ethernet speed to the following states: 10M, 100M or Auto
- In the Duplex Mode menu you can setup the Ethernet ports to the following states: Half, Full or Auto
- In the IP Address-, Subnet Mask- and Gateway Address menu you, can setup the desired IP settings
- In the NMS IP Address menu you can setup the IP receiver address for the SNMP traps (the Network Manager).
- In the Read / Write / Trap Community menu you can setup the desired SNMP community address names (text).
- In the "Enable TFTP Server" menu you can enable / disable the software download feature
- In the "DSL Reboot" menu you can enable / disable the DSL line restart feature. This feature will be activated in case of lacking data streams between two modems.
- In the "Time before Reboot" menu you can setup the wait time before the units reboots in case of lacking data streams.

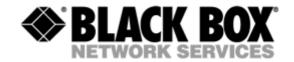

#### 4.4.3 Profile submenu

Users can save and load up to 4 profiles for different tasks. The Profile 0 is the default profile during power on. Users have to save all new value of parameters before power off.

#### 4.4.4 Erase NVRAM

Users can erase the non volatile ram. This function will force some part of the unit to there factory default values.

#### 4.4.5 Security Auto Lock

During this time the user must set up password for the modem. This is also the time after a telnet-session will be terminated in case of no terminal action.

#### 4.5 Security management submenu

The security management is using for setting the desired password for the console access.

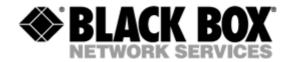

## 5 TFTP UPLOAD

#### 5.1 Unit preparation

Its suggested to connect the PC Terminal to the monitor connector for the observation of the download procedure.

- Enter the Ethernet Setup submenu.
- Enter menu point [Enable TFTP Server] and switch TFTP on
- Exit menu point [Enable TFTP Server]
- Enter the Profile Submenu and Save the settings to Profile 0
- Restart the unit

#### 5.2 PC Software download

- Unzip the download file to an empty directory
- If necessary rename the actual \*.bin file to "all.bin"
- Open the cmd.exe windows menu (Start, Run, cmd)
- Enter the directory with the unzipped files
- Enter the following command "TFTP -I xxx.xxx.xxx PUT all.bin"
- Wait until the program terminates (check it on the PC Terminal)
- Close the cmd.exe windows menu

#### 5.3 Unit termination

- Enter the Ethernet Setup submenu.
- Enter menu point [Enable TFTP Server] and switch TFTP off
- Exit menu point [Enable TFTP Server]
- Enter the Profile Submenu and Save the settings to Profile 0
- Restart the unit

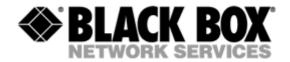

## 6 SNMP

#### 6.1 Traps

The unit supports the following traps:

| Тгар                | Description                                                   |
|---------------------|---------------------------------------------------------------|
| Cold start          | Sent on unit startup                                          |
| Linkup              | Sent on DSL link up                                           |
| Linkdown            | Sent on DSL link loss                                         |
| Authorization Error | Sent on reception of a wrong community string (hacker attack) |

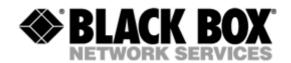

## 7 TECHNICAL SPECIFICATIONS

The main technical specifications of modems of the Black Box family are presented below in the table.

| Regulation       RoHS 2002/95/EG         Number of pairs       1 or 2         Line rate       2 wire models       72 – 2320 Kbit/s         4 wire models       144 – 4624 Kbit/s         Communication range for cables with<br>the wire diameter of       0.4 mm:       0.9 mm:         approx:       approx:       approx:         144 Kbit/s       8.2 km       31 km         2320 Kbit/s       3.6 km       13.7 km         Values are depending on noise       G.shdsl (TC-PAM)       Inne:         Input impedance of the physical line       135 Ohm       Interface         Output signal level       0.5dBm – 15.5 dBm       Interface         Standard:       IEEE-802.3       IEE-802.10       IEE-802.10         Interface type:       Ethermet 10/100Base-T, Full/Half Duplex       Connector:       RJ-45         Management       Management       Monitoring       VT100       Power supply         Supply voltage:       DESKTOP model: 36Vdc – 72Vdc       200 Vac ± 10%; 50 Hz (power adapter)         RACK CARD model: 36Vdc – 72Vdc       Power consumption:       No more than 5 W         Grounding resistance       No more than 5 W       Gonforms to the requirements of the GOST (State Standard) 12.2007.0-85, GOST 7153-85, GOST 7153-85, GOST 7153-85, GOST 7150-825, COST 7153-85, GOST 7150-825, COST 7 |                                      | Line interface.                       |                    |  |  |
|----------------------------------------------------------------------------------------------------|--------------------------------------|---------------------------------------|--------------------|--|--|
| Number of pairs       1 or 2         Line rate       2 wire models       72 – 2320 Kbit/s         4 wire models       144 – 4624 Kbit/s         Communication range for cables with<br>the wire diameter of       0.4 mm:<br>approx:<br>approx:<br>31 km       0.9 mm:<br>approx:<br>31 km         2320 Kbit/s       8.2 km       31 km         (values are depending on noise<br>environment and line quality)       3.6 km       13.7 km         Line code       G.shdsl (TC-PAM)       13.7 km         Input impedance of the physical line       135 Ohm       0.9 mm:<br>approx:<br>3.6 km         Output signal level       0.5dBm – 15.5 dBm       10.9 km         Transmission spectrum       from 0450 kHz       100 km         User's interface         Standard:       IEEE-802.3<br>IEE-802.1Q       100 km         Interface type:       Ethernet 10/100Base-T, Full/Half Duplex       100 km         Connector:       RJ-45       Management         Monitoring       VT 100       230 Vac ± 10%; 50 Hz (power<br>adapter)         Supply voltage:       DESKTOP model: ~230 Vac ± 10%; 50 Hz (power<br>adapter)         RACK CARD model:       36Vdc – 72Vdc         Power consumption:       No more than 5 W         Grounding resistance       No more than 10 Ohm         Protection       C                         | Standard                             | ETSI 101 135                          |                    |  |  |
| Line rate2 wire models72 - 2320 Kbit/s4 wire models $144 - 4624$ Kbit/sCommunication range for cables with<br>the wire diameter of $0.4 \text{ mm:}$<br>approx:approx:144 Kbit/s $0.9 \text{ mm:}$<br>approx:approx:230 Kbit/s<br>(values are depending on noise<br>environment and line quality) $3.6 \text{ km}$ $3.7 \text{ km}$ Line codeG.shdsl (TC-PAM) $13.7 \text{ km}$ Input impedance of the physical line $135 \text{ Ohm}$ $0.9 \text{ km}$ Output signal level $0.5dBm - 15.5 dBm$ $0.5dBm - 15.5 dBm$ Transmission spectrumfrom $0450 \text{ kHz}$ $User's interface$ Standard:IEEE-802.3IEE-802.1QInterface type:Ethernet 10/100Base-T, Full/Half DuplexConnector:RJ-45ManagementMonitoringMonitoringVT100Power supplySupply voltage:DeSKTOP model: $\sim$ 230 Vac $\pm 10\%$ ; 50 Hz (power<br>adapter)RACK CARD model: $36Vdc - 72Vdc$ Power consumption:No more than 5 WGrounding resistanceNo more than 10 OhmProtectionConforms to the requirements of the GOST (State<br>Standard) 12.2007.0-85, GOST 7153-85,<br>GOST P.5003-92 and Norm 9-93Cilimatic conditions $-30^{\circ}C \dots$ +55° C                                                                                                    | Regulation                           | RoHS 2002/95/EG                       |                    |  |  |
| 4 wire models144 – 4624 Kbit/sCommunication range for cables with<br>the wire diameter of<br>approx:<br>approx:<br>approx:<br>approx:<br>31 km0.9 mm:<br>approx:<br>approx:<br>31 km144 Kbit/s<br>S220 Kbit/s<br>(values are depending on noise<br>environment and line quality)0.4 mm:<br>approx:<br>approx:<br>3.6 km0.9 mm:<br>                                                                                                    | Number of pairs                      | 1 or 2                                |                    |  |  |
| Communication range for cables with<br>the wire diameter of       0.4 mm:<br>approx:<br>approx:<br>31 km       0.9 mm:<br>approx:<br>31 km         2320 Kbit/s       8.2 km       31 km         2320 Kbit/s       3.6 km       13.7 km         (values are depending on noise<br>environment and line quality)       3.6 km       13.7 km         Line code       G.shdsl (TC-PAM)       13.7 km         Input impedance of the physical line       135 Ohm       0.5dBm – 15.5 dBm         Output signal level       0.5dBm – 15.5 dBm       10.5dBm – 15.5 dBm         Transmission spectrum       from 0450 kHz       12.50 km         User's interface         Standard:       IEEE-802.1Q         Interface type:       Ethernet 10/100Base-T, Full/Half Duplex         Connector:       RJ-45         Management         Monitoring       VT100         Power supply         Supply voltage:       DESKTOP model: ~230 Vac ± 10%; 50 Hz (power adapter)<br>RACK CARD model: 36Vdc – 72Vdc         Power consumption:       No more than 5 W         Grounding resistance       No more than 10 Ohm         Protection       Conforms to the requirements of the GOST (State Standard) 12.2007.0-85, GOST 7153-85, GOST 7153-85, GOST P.50033-92 and Norm 9-93         Climatic conditions                                         | Line rate 2 wire models              | 72 – 2320 Kbit/s                      |                    |  |  |
| the wire diameter of<br>144 Kbit/sapprox:<br>approx:<br>8.2 km<br>3.6 kmapprox:<br>31 km<br>13.7 km2320 Kbit/s<br>(values are depending on noise<br>environment and line quality)a.6 km13.7 kmLine codeG.shdsl (TC-PAM)Input impedance of the physical line135 OhmOutput signal level0.5dBm - 15.5 dBmTransmission spectrumfrom 0450 kHzUser's interfaceStandard:IEEE-802.3<br>IEE-802.1QInterface type:Ethernet 10/100Base-T, Full/Half DuplexConnector:RJ-45MonitoringVT100Power supplySupply voltage:DESKTOP model:<br>adapter)<br>RACK CARD model:Soupply voltage:DESKTOP model:<br>adapter)Power consumption:No more than 5 WGrounding resistanceNo more than 10 OhmProtectionConforms to the requirements of the GOST (State<br>Standard) 12.2007.0-85, GOST 7153-85,<br>GOST P.50033-92 and Norm 9-93Temperature range-30° C+55° C                                                                                                    | 4 wire models                        | 144 – 4624 Kbit/s                     |                    |  |  |
| 144 Kbit/sapprox.approx.2320 Kbit/s8.2 km31 km2320 Kbit/s3.6 km13.7 km(values are depending on noise<br>environment and line quality)13.7 kmLine codeG.shdsl (TC-PAM)Input impedance of the physical line135 OhmOutput signal level0.5dBm – 15.5 dBmTransmission spectrumfrom 0450 kHzUser's interfaceStandard:IEEE-802.3<br>IEE-802.1QInterface type:Ethernet 10/100Base-T, Full/Half DuplexConnector:RJ-45ManagementMonitoringVT100Power supplySupply voltage:DESKTOP model:<br>adapter)<br>RACK CARD model:Soupply voltage:DESKTOP model:<br>adapter)<br>RACK CARD model:Grounding resistanceNo more than 5 WGrounding resistanceNo more than 10 OhmProtectionConforms to the requirements of the GOST (State<br>Standard) 12.2007.0-85, GOST 7153-85,<br>GOST P.50033-92 and Norm 9-93Climatic conditionsTemperature range-30° C+55° C                                                                                                    | Communication range for cables with  | 0.4 mm:                               | 0.9 mm:            |  |  |
| 2320 Kbit/s       3.6 km       13.7 km         (values are depending on noise<br>environment and line quality)       3.6 km       13.7 km         Line code       G.shdsl (TC-PAM)       13.7 km         Input impedance of the physical line       135 Ohm       135 Ohm         Output signal level       0.5dBm – 15.5 dBm       135 Ohm         Output signal level       0.5dBm – 15.5 dBm       135 Ohm         Transmission spectrum       from 0450 kHz       128 Cm         User's interface         Standard:       IEEE-802.3<br>IEE-802.1Q         Interface type:       Ethernet 10/100Base-T, Full/Half Duplex         Connector:       RJ-45         Management         Monitoring       VT100         Power supply         Supply voltage:       DESKTOP model: ~230 Vac ± 10%; 50 Hz (power adapter)<br>RACK CARD model: 36Vdc – 72Vdc         Power consumption:       No more than 5 W         Grounding resistance       No more than 10 Ohm         Protection       Conforms to the requirements of the GOST (State Standard) 12.2007.0-85, GOST 7153-85, GOST 7153-85, GOST 7.5003-92 and Norm 9-93         Climatic conditions         Temperature range                                                                                                    |                                      | approx:                               | approx:            |  |  |
| (values are depending on noise<br>environment and line quality)       IS.7 Kill         Line code       G.shdsl (TC-PAM)         Input impedance of the physical line       135 Ohm         Output signal level       0.5dBm – 15.5 dBm         Transmission spectrum       from 0450 KHz         User's interface         Standard:       IEEE-802.3<br>IEE-802.1Q         Interface type:       Ethernet 10/100Base-T, Full/Half Duplex         Connector:       RJ-45         Management         Monitoring       VT100         Power supply         Supply voltage:       DESKTOP model: ~230 Vac ± 10%; 50 Hz (power adapter)<br>RACK CARD model: 36Vdc – 72Vdc         Power consumption:       No more than 5 W         Grounding resistance       No more than 10 Ohm         Protection       Conforms to the requirements of the GOST (State Standard) 12.2007.0-85, GOST 7153-85, GOST 7153-85, GOST 7.50033-92 and Norm 9-93         Climatic conditions         Temperature range                                                                                                    | 144 Kbit/s                           | 8.2 km                                | 31 km              |  |  |
| environment and line quality) Line code G.shdsl (TC-PAM) Input impedance of the physical line 135 Ohm Output signal level Output signal level Output signal level User's interface Standard: IEEE-802.3 IEE-802.1Q Interface type: Ethernet 10/100Base-T, Full/Half Duplex Connector: RJ-45 Management Monitoring VT100 Supply voltage: DESKTOP model: ~230 Vac ± 10%; 50 Hz (power adapter) RACK CARD model: 36Vdc – 72Vdc Power consumption: No more than 5 W Grounding resistance No more than 10 Ohm Protection Conforms to the requirements of the GOST (State Standard) 12.2007.0-85, GOST 7.153-85, GOST P.50033-92 and Norm 9-93 Climatic conditions Temperature range 30° C+55° C                                                                                                    |                                      | 3.6 km                                | 13.7 km            |  |  |
| Input impedance of the physical line 135 Ohm<br>Output signal level 0.5dBm – 15.5 dBm<br>Transmission spectrum from 0450 kHz<br>User's interface<br>Standard: IEEE-802.3<br>IEE-802.1Q<br>Interface type: Ethernet 10/100Base-T, Full/Half Duplex<br>Connector: RJ-45<br>Management<br>Monitoring VT100<br>Power supply<br>Supply voltage: DESKTOP model: ~230 Vac ± 10%; 50 Hz (power<br>adapter)<br>RACK CARD model: 36Vdc – 72Vdc<br>Power consumption: No more than 5 W<br>Grounding resistance No more than 10 Ohm<br>Protection Conforms to the requirements of the GOST (State<br>Standard) 12.2007.0-85, GOST 7153-85,<br>GOST P.50033-92 and Norm 9-93<br>Climatic conditions<br>Temperature range -30° C+55° C                                                                                                    | · · ·                                |                                       |                    |  |  |
| Output signal level       0.5dBm – 15.5 dBm         Transmission spectrum       from 0450 kHz         User's interface         Standard:       IEEE-802.3<br>IEE-802.1Q         Interface type:       Ethernet 10/100Base-T, Full/Half Duplex         Connector:       RJ-45         Management         Monitoring       VT100         Power supply         Supply voltage:       DESKTOP model: ~230 Vac ± 10%; 50 Hz (power adapter)         RACK CARD model: 36Vdc – 72Vdc       Power consumption:         No more than 5 W       Grounding resistance         Protection       Conforms to the requirements of the GOST (State Standard) 12.2007.0-85, GOST 7153-85, GOST P.50033-92 and Norm 9-93         Climatic conditions         Temperature range       -30° C+55° C                                                                                                    | Line code                            | G.shdsl (TC-PAM)                      |                    |  |  |
| Transmission spectrum       from 0450 kHz         User's interface         Standard:       IEEE-802.3         IEE-802.1Q       Iterface type:         Connector:       RJ-45         Management         Monitoring       VT100         Power supply         Supply voltage:       DESKTOP model: ~230 Vac ± 10%; 50 Hz (power adapter)         RACK CARD model: 36Vdc – 72Vdc       Power consumption:         No more than 5 W       Gost + 100 Mm         Protection       Conforms to the requirements of the GOST (State Standard) 12.2007.0-85, GOST 7153-85, GOST P.50033-92 and Norm 9-93         Climatic conditions         Temperature range       -30° C+55° C                                                                                                    | Input impedance of the physical line | 135 Ohm                               |                    |  |  |
| User's interfaceStandard:IEEE-802.3<br>IEE-802.1QInterface type:Ethernet 10/100Base-T, Full/Half DuplexConnector:RJ-45MonitoringVT100Power supplySupply voltage:DESKTOP model: ~230 Vac ± 10%; 50 Hz (power<br>adapter)<br>RACK CARD model: 36Vdc – 72VdcPower consumption:No more than 5 WGrounding resistanceNo more than 10 OhmProtectionConforms to the requirements of the GOST (State<br>Standard) 12.2007.0-85, GOST 7153-85,<br>GOST P.50033-92 and Norm 9-93Temperature range-30°C+55°C                                                                                                    | Output signal level                  | 0.5dBm – 15.5 dBm                     |                    |  |  |
| Standard:IEEE-802.3<br>IEE-802.1QInterface type:Ethernet 10/100Base-T, Full/Half DuplexConnector:RJ-45MonitoringVT100Power supplySupply voltage:DESKTOP model: ~230 Vac ± 10%; 50 Hz (power adapter)<br>RACK CARD model: 36Vdc – 72VdcPower consumption:No more than 5 WGrounding resistanceNo more than 10 OhmProtectionConforms to the requirements of the GOST (State Standard) 12.2007.0-85, GOST 7153-85, GOST P.50033-92 and Norm 9-93Climatic conditionsTemperature range-30° C+55° C                                                                                                    | Transmission spectrum                | from 0450 kHz                         |                    |  |  |
| IEE-802.1QInterface type:Ethernet 10/100Base-T, Full/Half DuplexConnector:RJ-45MonitoringVT100Power supplySupply voltage:DESKTOP model: ~230 Vac ± 10%; 50 Hz (power<br>adapter)<br>RACK CARD model: 36Vdc - 72VdcPower consumption:No more than 5 WGrounding resistanceNo more than 10 OhmProtectionConforms to the requirements of the GOST (State<br>Standard) 12.2007.0-85, GOST 7153-85,<br>GOST P.50033-92 and Norm 9-93Temperature range-30° C+55° C                                                                                                    |                                      | User's interface                      |                    |  |  |
| Interface type:Ethernet 10/100Base-T, Full/Half DuplexConnector:RJ-45ManagementMonitoringVT100Power supplySupply voltage:DESKTOP model: ~230 Vac ± 10%; 50 Hz (power adapter)<br>RACK CARD model: 36Vdc – 72VdcPower consumption:No more than 5 WGrounding resistanceNo more than 10 OhmProtectionConforms to the requirements of the GOST (State Standard) 12.2007.0-85, GOST 7153-85, GOST 7153-85, GOST P.50033-92 and Norm 9-93Temperature range-30° C+55° C                                                                                                    | Standard:                            | IEEE-802.3                            |                    |  |  |
| Connector:       RJ-45         Management       Management         Monitoring       VT100         Power supply       Power supply         Supply voltage:       DESKTOP model: ~230 Vac ± 10%; 50 Hz (power adapter)         RACK CARD model:       36Vdc – 72Vdc         Power consumption:       No more than 5 W         Grounding resistance       No more than 10 Ohm         Protection       Conforms to the requirements of the GOST (State Standard) 12.2007.0-85, GOST 7153-85, GOST P.50033-92 and Norm 9-93         Climatic conditions       Temperature range                                                                                                    |                                      | IEE-802.1Q                            |                    |  |  |
| Management         Monitoring       VT100         Power supply         Supply voltage:       DESKTOP model: ~230 Vac ± 10%; 50 Hz (power adapter)         RACK CARD model:       36Vdc – 72Vdc         Power consumption:       No more than 5 W         Grounding resistance       No more than 10 Ohm         Protection       Conforms to the requirements of the GOST (State Standard) 12.2007.0-85, GOST 7153-85, GOST P.50033-92 and Norm 9-93         Climatic conditions       Conforms to the requirements of the GOST (State Standard) 12.2007.0-85, GOST 7153-85, GOST P.50033-92 and Norm 9-93                                                                                                    | Interface type:                      | Ethernet 10/100Base-T                 | , Full/Half Duplex |  |  |
| MonitoringVT100Power supplySupply voltage:DESKTOP model: ~230 Vac ± 10%; 50 Hz (power<br>adapter)<br>RACK CARD model: 36Vdc – 72VdcPower consumption:No more than 5 WGrounding resistanceNo more than 10 OhmProtectionConforms to the requirements of the GOST (State<br>Standard) 12.2007.0-85, GOST 7153-85,<br>GOST P.50033-92 and Norm 9-93Temperature range-30° C+55° C                                                                                                    | Connector:                           | RJ-45                                 |                    |  |  |
| Power supply         Supply voltage:       DESKTOP model: ~230 Vac ± 10%; 50 Hz (power adapter)         RACK CARD model: 36Vdc – 72Vdc         Power consumption:       No more than 5 W         Grounding resistance       No more than 10 Ohm         Protection       Conforms to the requirements of the GOST (State Standard) 12.2007.0-85, GOST 7153-85, GOST P.50033-92 and Norm 9-93         Climatic conditions       Conforms to the requirements of the GOST (State Standard) 12.2007.0-85, GOST 7153-85, GOST 7.50033-92 and Norm 9-93                                                                                                    |                                      | Management                            |                    |  |  |
| Supply voltage:       DESKTOP model: ~230 Vac ± 10%; 50 Hz (power adapter)         RACK CARD model: 36Vdc – 72Vdc         Power consumption:       No more than 5 W         Grounding resistance       No more than 10 Ohm         Protection       Conforms to the requirements of the GOST (State Standard) 12.2007.0-85, GOST 7153-85, GOST P.50033-92 and Norm 9-93         Climatic conditions       Climatic conditions         Temperature range       -30° C+55° C                                                                                                    | Monitoring                           | VT100                                 |                    |  |  |
| adapter)<br>RACK CARD model: 36Vdc – 72VdcPower consumption:No more than 5 WGrounding resistanceNo more than 10 OhmProtectionConforms to the requirements of the GOST (State<br>Standard) 12.2007.0-85, GOST 7153-85,<br>GOST P.50033-92 and Norm 9-93Climatic conditionsTemperature range-30° C+55° C                                                                                                    |                                      | Power supply                          |                    |  |  |
| Power consumption:No more than 5 WGrounding resistanceNo more than 10 OhmProtectionConforms to the requirements of the GOST (State<br>Standard) 12.2007.0-85, GOST 7153-85,<br>GOST P.50033-92 and Norm 9-93Climatic conditionsTemperature range-30° C+55° C                                                                                                    | Supply voltage:                      |                                       |                    |  |  |
| Grounding resistance       No more than 10 Ohm         Protection       Conforms to the requirements of the GOST (State Standard) 12.2007.0-85, GOST 7153-85, GOST P.50033-92 and Norm 9-93         Climatic conditions       Climatic conditions         Temperature range       -30° C+55° C                                                                                                    |                                      | RACK CARD model: 36Vdc – 72Vdc        |                    |  |  |
| Protection       Conforms to the requirements of the GOST (State Standard) 12.2007.0-85, GOST 7153-85, GOST P.50033-92 and Norm 9-93         Climatic conditions         Temperature range       -30° C+55° C                                                                                                    | Power consumption:                   | No more than 5 W                      |                    |  |  |
| Standard) 12.2007.0-85, GOST 7153-85,<br>GOST P.50033-92 and Norm 9-93           Climatic conditions           Temperature range         -30° C+55° C                                                                                                    | Grounding resistance                 | No more than 10 Ohm                   |                    |  |  |
| Temperature range-30° C+55° C                                                                                                    | Protection                           | Standard) 12.2007.0-85, GOST 7153-85, |                    |  |  |
|                                                                                                    |                                      | Climatic conditions                   |                    |  |  |
| Relative humidity of air   5%85%                                                                                                    | Temperature range                    | -30° C+55° C                          |                    |  |  |
|                                                                                                    | Relative humidity of air             | 5%85%                                 |                    |  |  |

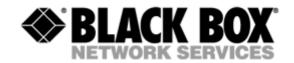

## 8 STORAGE CONDITIONS

The equipment of the Black Box family while being packed should withstand all means of transport at a temperature in the range form  $-50^{\circ}$  C to  $+75^{\circ}$  C and the relative humidity of air up to 100% at 25° C. The equipment can also withstand air-transport at a low air pressure of 12 kPa (90 Torr) at  $-50^{\circ}$  C.

The packed equipment of the Black Box family can be stored within 12 months (from the date of transshipment including transporting time) in storage rooms without heating at  $-50^{\circ}$  C  $- +50^{\circ}$  C and the mean monthly value of the air humidity of 80% at 20° C; short-term increases of air humidity up to 98% (no more than a month a year) at a temperature not exceeding 25° C without moisture condensation is admissible.

The equipment should be stored in storage buildings, which protect the devices from atmospheric precipitations. The equipment should be kept on shelves or in factory packages in the absence of vapors of acids, alkali and other atmospheric impurities.

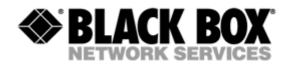

## 9 CONNECTOR'S DESCRIPTION

#### 9.1 DSL Connector Desktop units (MDS932/933AE-10BT-R2)

Type: RJ-45, 8 pin

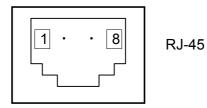

| Number | Signal | Assignment           |
|--------|--------|----------------------|
| 1,2    | NC     | -                    |
| 3      | LB,a   | Ttp (4W model only)  |
| 4      | LA,a   | tip                  |
| 5      | LA,b   | ring                 |
| 6      | LB,b   | ring (4W model only) |
| 7,8    | NC     | -                    |

### 9.2 DSL Connector for RACK CARD units (MDS932C-1/2-R2 (MDS933C-R2))

Type: RJ-45, 8 pin

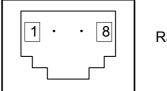

RJ-45

| Number | Signal | Assignment           |
|--------|--------|----------------------|
| 1      | LB,a   | tip (4W model only)- |
| 2      | LB,b   | ring (4W model only) |
| 3      | NC     | -                    |
| 4      | LA,a   | tip                  |
| 5      | LA,b   | ring                 |
| 6,7,8  | NC     | -                    |

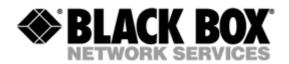

## 9.3 Monitor Connector

Type: Sub-D9, female

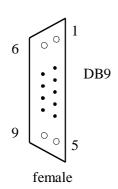

| Number | Signal | Assignment          |
|--------|--------|---------------------|
| 1      | NC     | -                   |
| 2      | TXD    | Transmit data       |
| 3      | RXD    | Receive data        |
| 4      | DTR    | Data terminal ready |
| 5      | SGND   | Signal ground       |
| 6      | NC     | -                   |
| 7      | NC     | -                   |
| 8      | NC     | -                   |
| 9      | NC     | -                   |

### 9.4 PC and Hub Connectors

Type: RJ-45

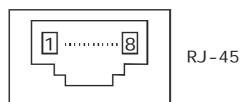

| Number | PC assignment | HUB assignment |
|--------|---------------|----------------|
| 1      | Tx+           | Rx+            |
| 2      | Tx-           | Rx-            |
| 3      | Rx+           | Tx+            |
| 4      | NC            | NC             |
| 5      | NC            | NC             |
| 6      | Rx-           | Tx-            |
| 7      | NC            | NC             |
| 8      | NC            | NC             |

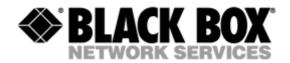

## 9.5 Line1 and Line2 Connector (MDS932AE-FXO/FXS-R2)

#### Type: RJ-11, 4 pin

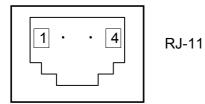

| Number | Signal | Assignment |
|--------|--------|------------|
| 1      | NC     | -          |
| 2      | LA,a   | tip        |
| 3      | LA,b   | ring       |
| 4      | NC     | -          |

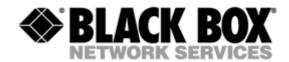

## **10 DESCRIPTION OF INTERFACE CABLES**

#### 10.1 Ethernet cable

| Side A | Color of wire | Side B |
|--------|---------------|--------|
| 1      | white/green   | 1      |
| 2      | green/white   | 2      |
| 3      | white/orange  | 3      |
| 4      | blue/white    | 4      |
| 5      | white/blue    | 5      |
| 6      | orange/white  | 6      |
| 7      | white/brown.  | 7      |
| 8      | brown/white   | 8      |

#### 10.2 DSL cable

| Side A | Color of wire | Side B |
|--------|---------------|--------|
| 1      | white/green   | 1      |
| 2      | green/white   | 2      |
| 3      | white/orange  | 3      |
| 4      | blue/white    | 4      |
| 5      | white/blue    | 5      |
| 6      | orange/white  | 6      |
| 7      | white/brown.  | 7      |
| 8      | brown/white   | 8      |